## Requirements of autocad 2010 how to install raster design

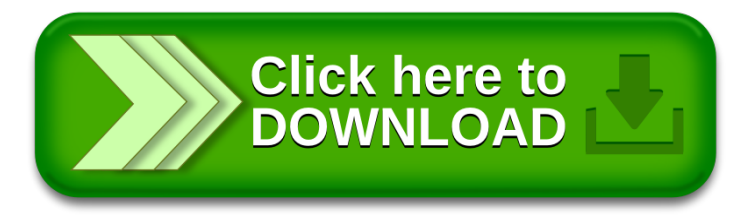